Документ подписан простой электронной подписью Информация о владельце:

КУРГАНСКИЙ ИНСТИТУТ ЖЕЛЕЗНОДОРОЖНОГО ТРАНСПОРТА  $\frac{1}{2}$ филиал федерального государственного бюджетного образовательного учреждения высшего образования dcf19b41f1f146045b165aa0f3435083bc58f66db5c53bee0fb2e31549a07c3cxk<br>dcf19b41f1f146045b165aa0f3435083bc58f66db5c53bee0fb2e31549a07c3cxk в г. Кургане ФИО: Акишина Лариса Вянеславовна Должность: Директор КИЖТ УрГУПС Дата подписания: 14.05.2024 16:53:94 Уникальный программный ключ:

## **РАБОЧАЯ ПРОГРАММА**

дисциплины: *ЕН.02 Информатика*

для специальности: *23.02.06 Техническая эксплуатация подвижного состава железных дорог*

Курган 2024

ОДОБРЕНО Методическим советом (протокол от 30.08.2024 №1)

Разработана на основе ФГОС по специальности среднего профессионального образования, утвержденного приказом Министерства образования и науки Российской Федерации от 22 апреля 2014 г. № 388 (ред. от 01.09.2022)

Руководитель образовательной программы  $T.A.$  Шишкина

Автор: Дубровина Ю.А. – преподаватель Курганского института<br>железнодорожного транспорта – филиала ФГБОУ ВО «Уральский железнодорожного транспорта – филиала ФГБОУ ВО «Уральский государственный университет путей сообщения» в г. Кургане

Рецензент: Реган Т.В. - преподаватель Курганского института железнодорожного транспорта – филиала ФГБОУ ВО «Уральский государственный университет путей сообщения» в г. Кургане

# СОДЕРЖАНИЕ

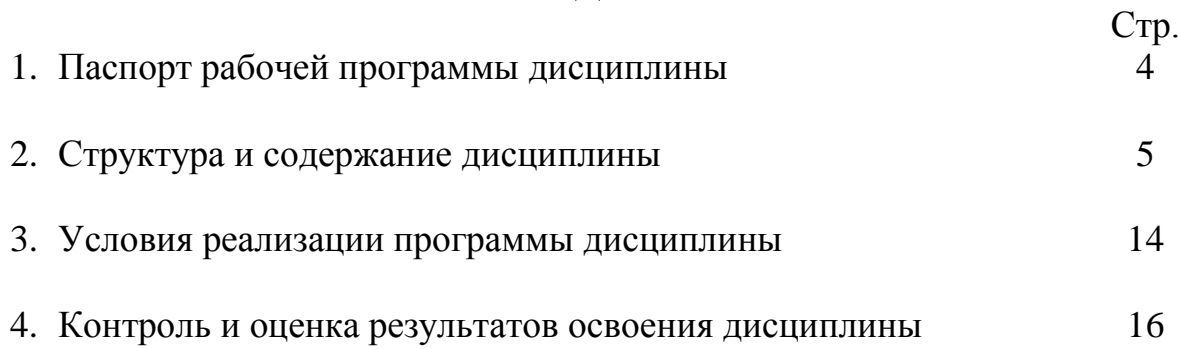

## **1. ПАСПОРТ РАБОЧЕЙ ПРОГРАММЫ ДИСЦИПЛИНЫ ЕН.02 ИНФОРМАТИКА**

#### **1.1 Область применения рабочей программы**

Рабочая программа дисциплины (далее рабочая программа) является частью основной профессиональной образовательной программы – образовательной программы среднего профессионального образования – программы подготовки специалистов среднего звена.

Рабочая программа разработана в соответствии с ФГОС, составлена по учебному плану 2024 года по специальности 23.02.06 Техническая эксплуатация подвижного состава железных дорог.

#### **1.2 Место дисциплины в структуре образовательной программы**

Дисциплина ЕН.02 Информатика относится к математическому и общему естественнонаучному учебному циклу основной профессиональной образовательной программы.

### **1.3 Цель и задачи дисциплины – требования к результатам освоения дисциплины:**

В результате освоения дисциплины обучающийся

#### **должен уметь:**

- использовать изученные прикладные программные средства.

### **Должен знать:**

- основные понятия автоматизированной обработки информации, общий состав и структуру персональных электронно-вычислительных машин (ЭВМ) и вычислительных систем;

- базовые системные программные продукты и пакеты прикладных программ.

#### **1.4 Формируемые компетенции:**

ОК 01. Выбирать способы решения задач профессиональной деятельности применительно к различным контекстам.

ОК 02. Использовать современные средства поиска, анализа и интерпретации информации, и информационные технологии для выполнения задач профессиональной деятельности.

ОК 03. Планировать и реализовывать собственное профессиональное и личностное развитие, предпринимательскую деятельность в профессиональной сфере, использовать знания по финансовой грамотности в различных жизненных ситуациях.

ОК 04. Эффективно взаимодействовать и работать в коллективе и команде.

ОК 09. Пользоваться профессиональной документацией на государственном и иностранном языках.

ПК 2.2. Планировать и организовывать мероприятия по соблюдению норм безопасных условий труда.

ПК 2.3. Контролировать и оценивать качество выполняемых работ.

ПК 3.1. Оформлять техническую и технологическую документацию.

ПК 3.2. Разрабатывать технологические процессы на ремонт отдельных деталей и узлов подвижного состава железных дорог в соответствии с нормативной документацией.

### **2. СТРУКТУРА И СОДЕРЖАНИЕ ДИСЦИПЛИНЫ**

### **2.1 Объем дисциплины и виды учебной работы**

Таблица 1

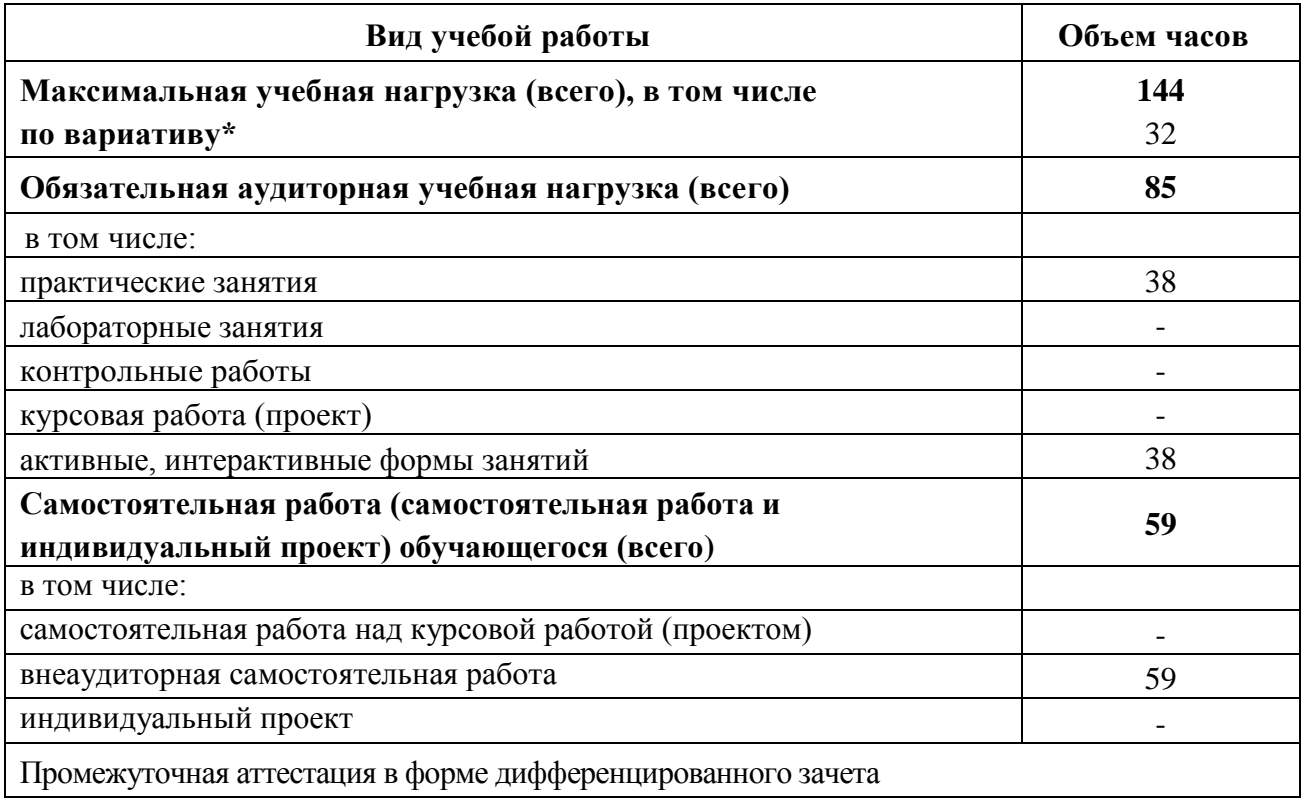

За счёт часов вариатива (32 часа):

1. Содержание теоретического материала увеличено на 9 часов для углубленного изучения теоретического материала:

 в Разделе 1. Автоматизированная обработка информации. Теме 1.1. Информатика и информация увеличено на 2 часа,

 в Разделе 3. Программное обеспечение вычислительной техники. Теме 3.1. Операционные системы и оболочки - на 2 часа

 в Разделе 4. Сетевые технологии обработки информации и автоматизированные информационные системы (АИС). Теме 4.1. Классификация компьютерных сетей - на 2 часа,

 в Разделе 4. Сетевые технологии обработки информации и автоматизированные информационные системы (АИС). Теме 4.2. Автоматизированные информационные системы (АИС) - на 3 часа.

2. Добавлен 1 час для проведения дифференцированного зачета.

3. Увеличено время для самостоятельной работы обучающихся на 22 часа для подготовки презентаций и докладов.

## **2.2 Тематический план и содержание дисциплины ЕН.02 Информатика**

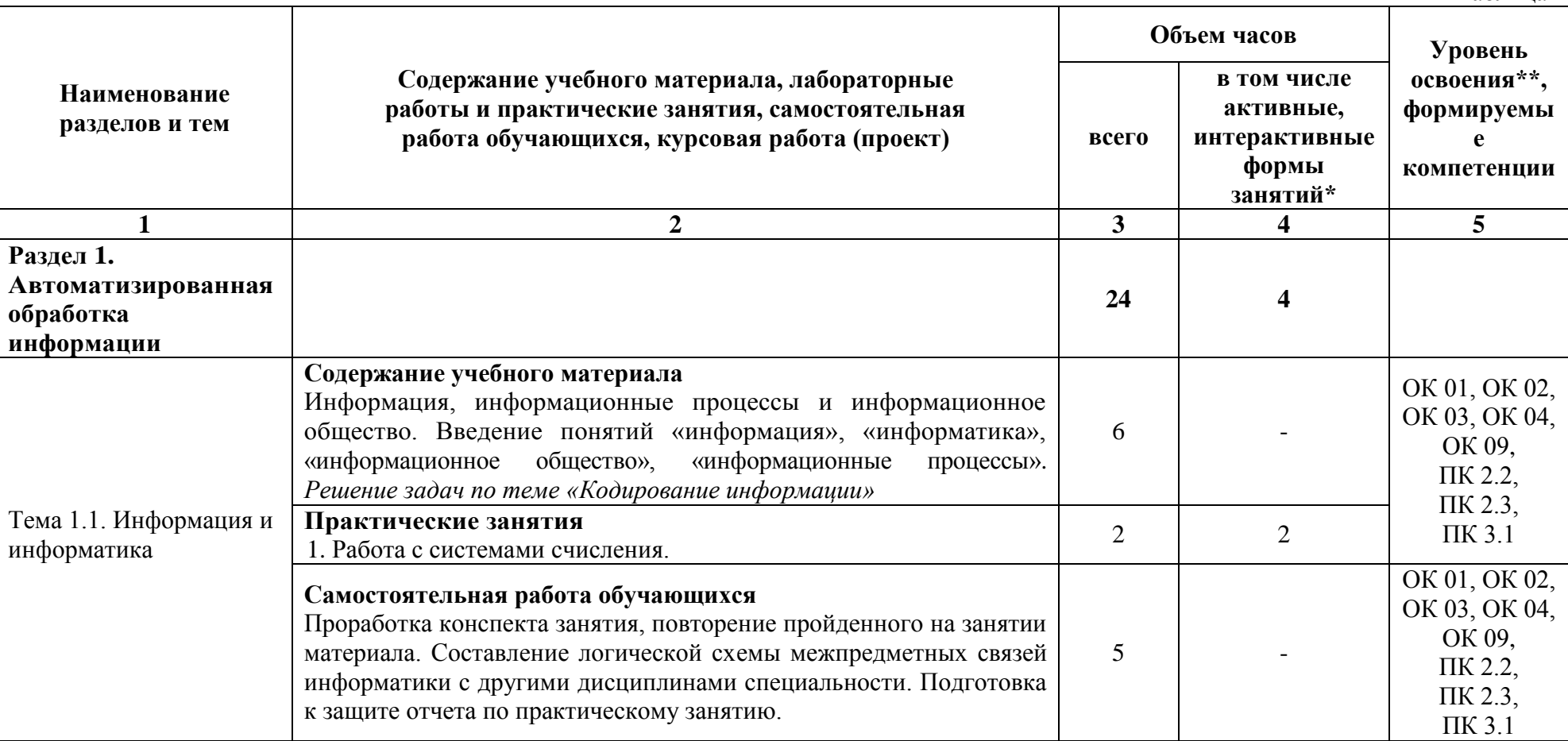

Таблица 2

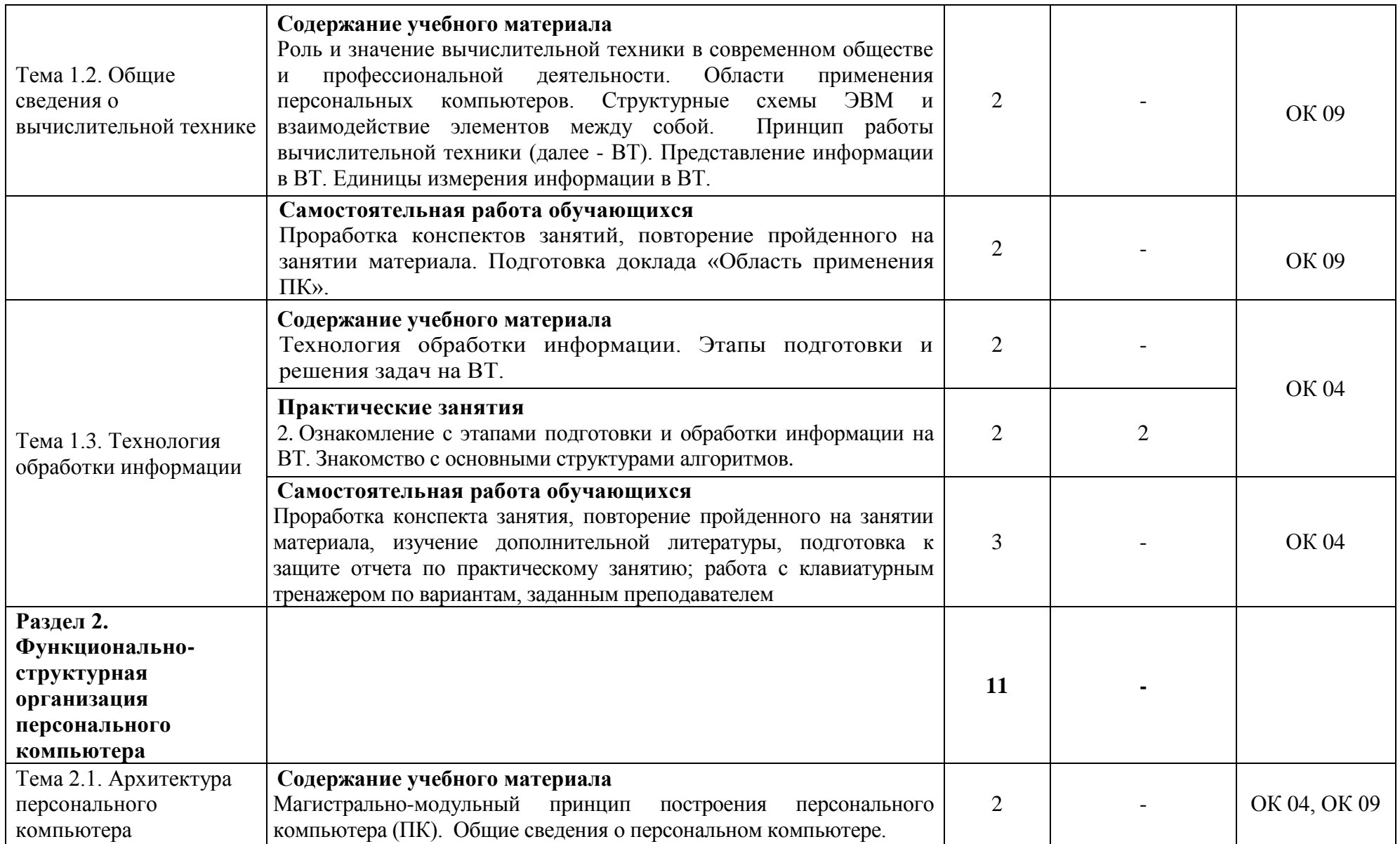

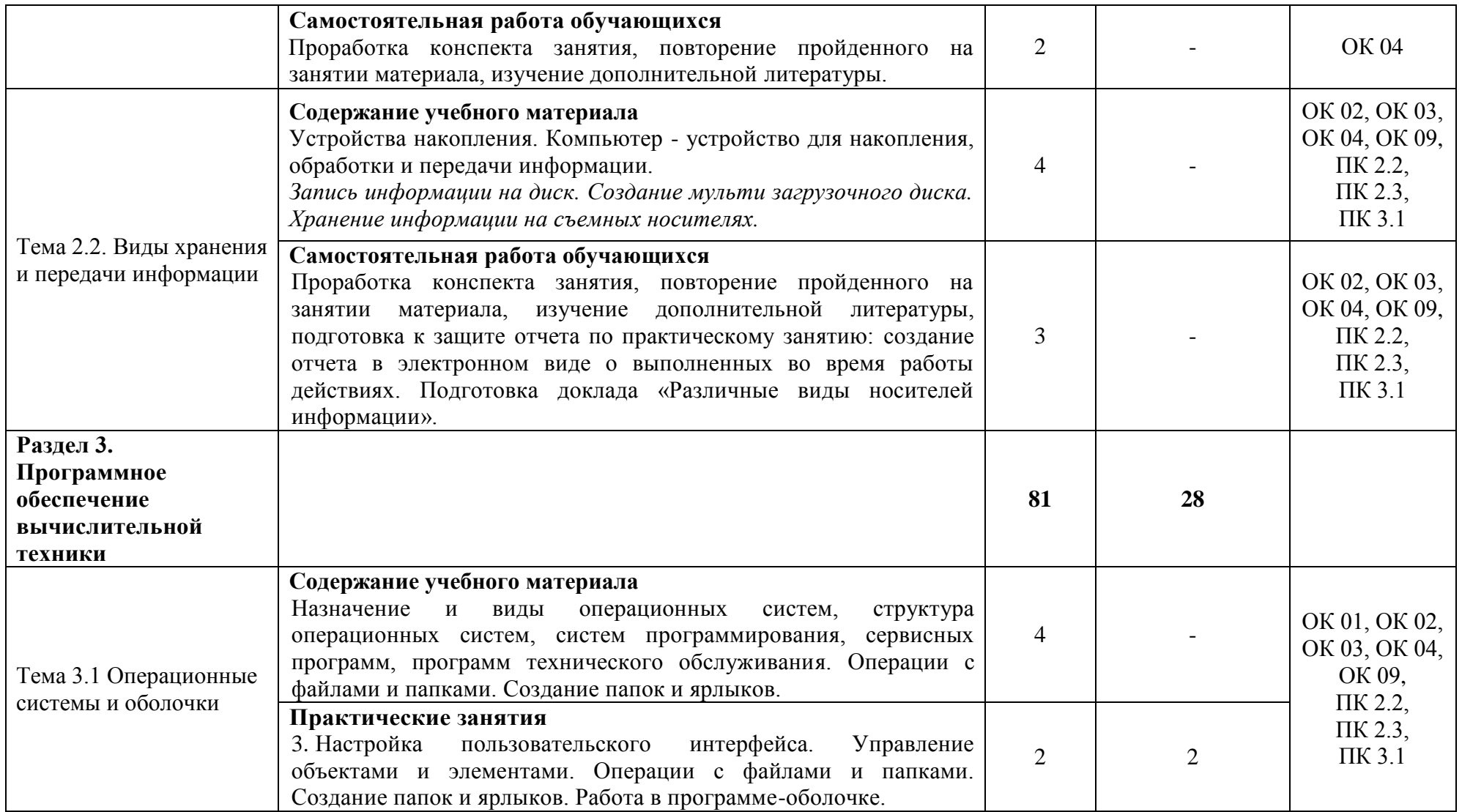

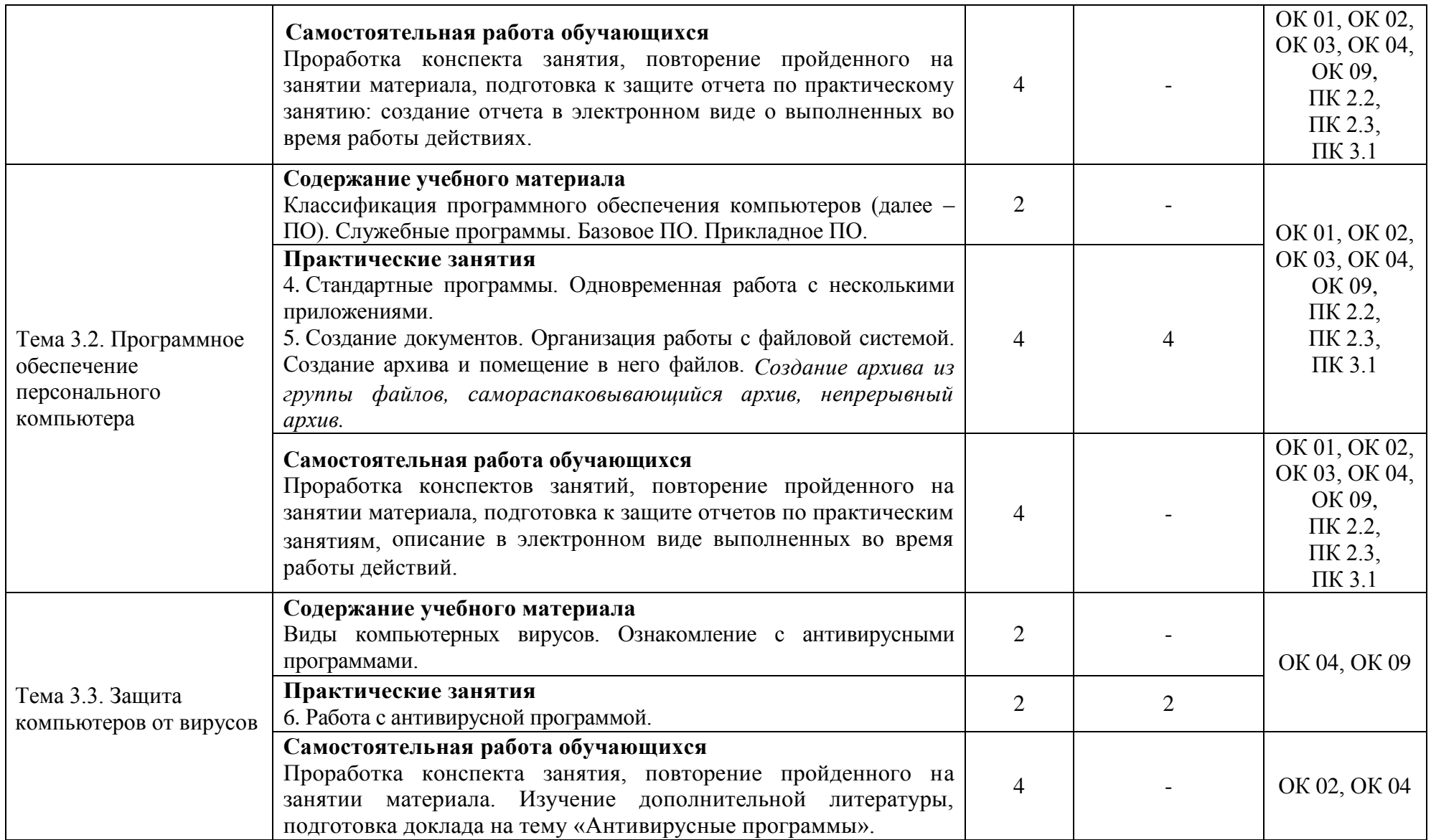

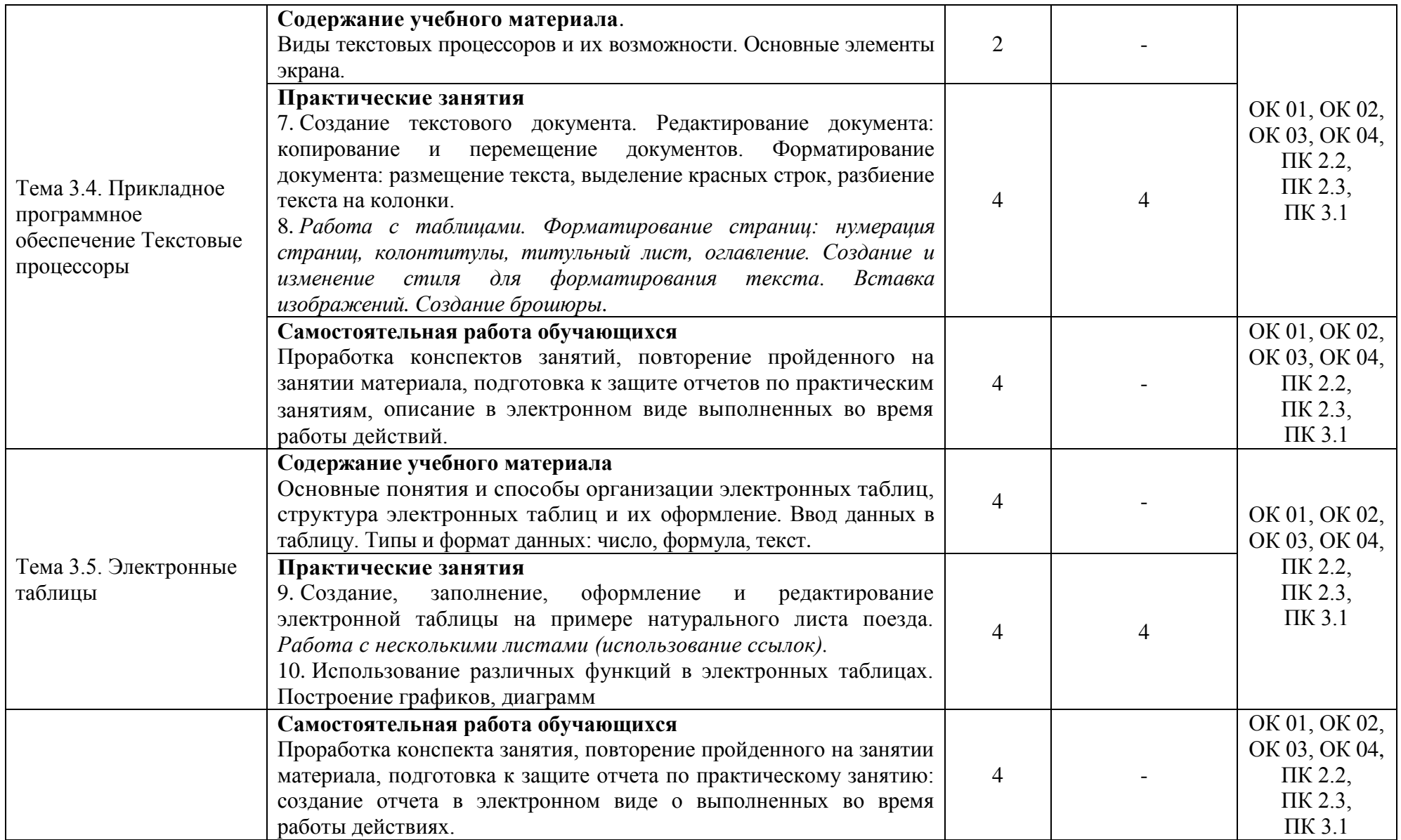

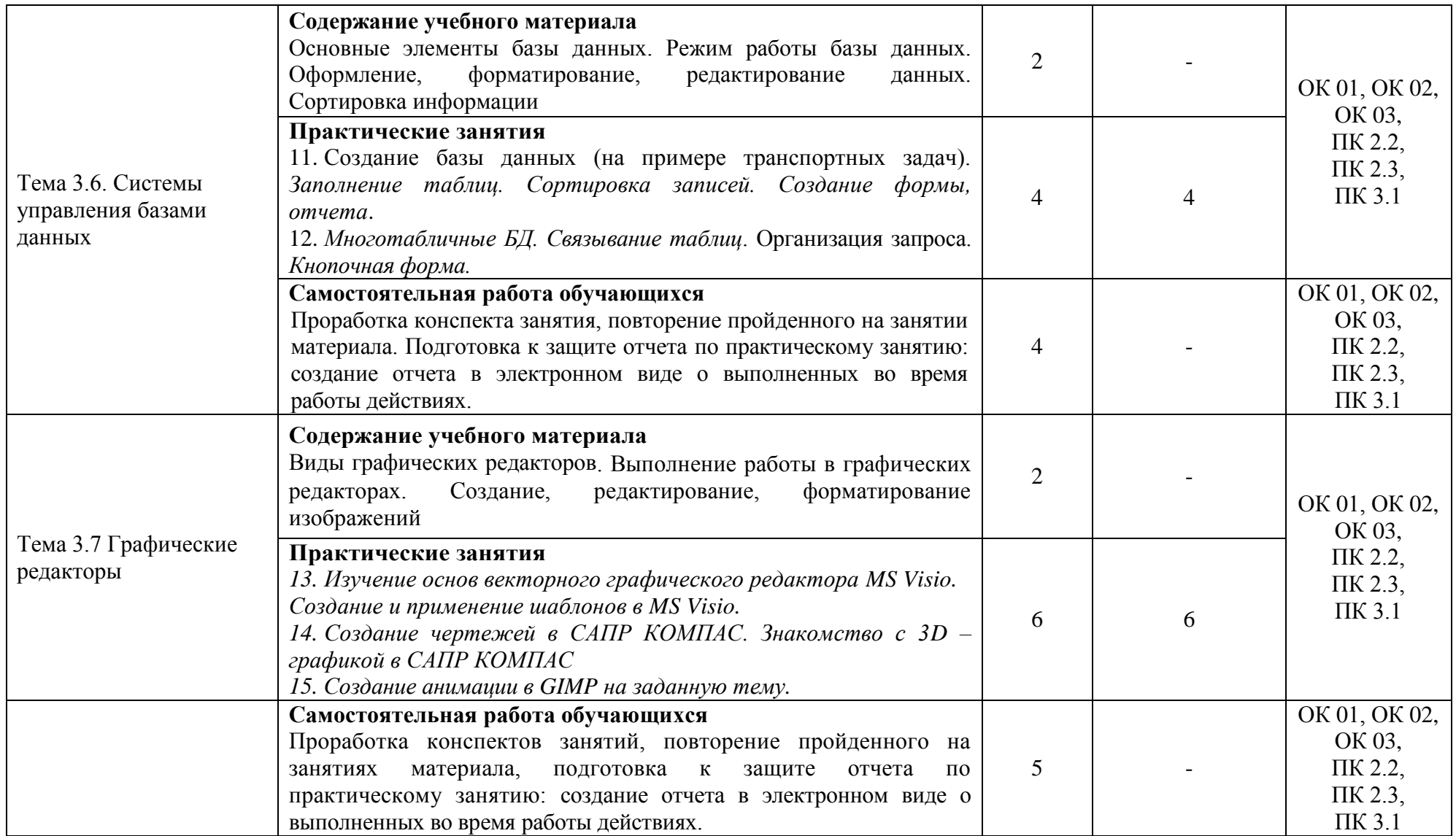

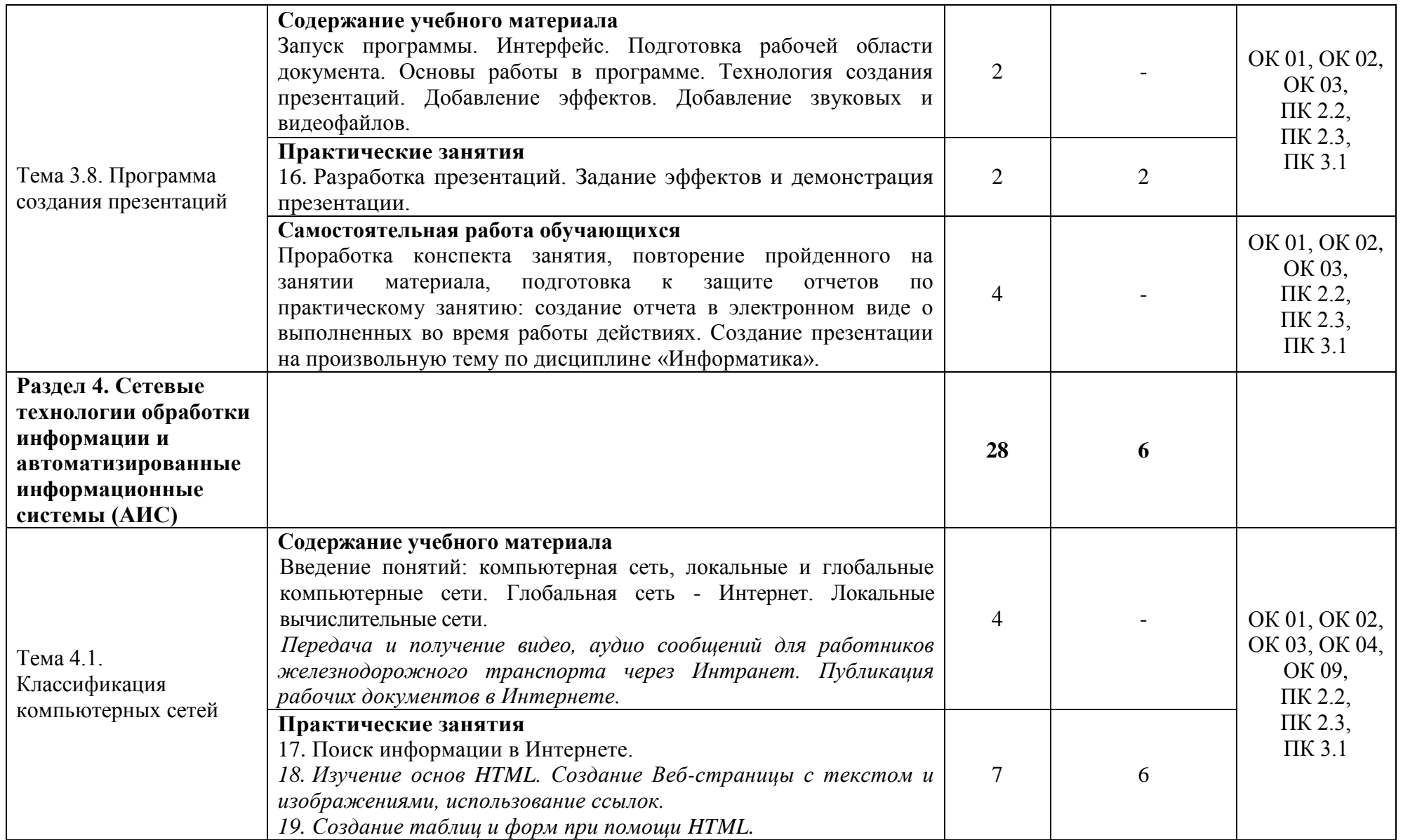

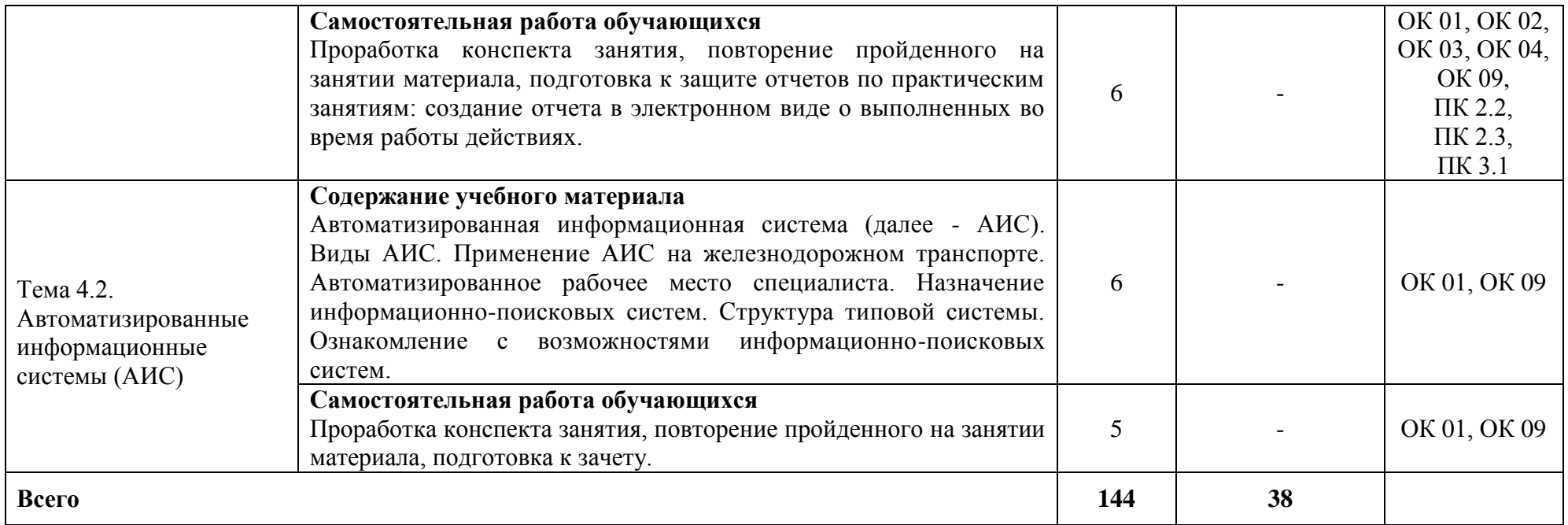

\* Конкретные активные и интерактивные формы проведения занятий отражены в календарно-тематическом плане преподавателя.

\*\* Для характеристики уровня освоения учебного материала используются следующие обозначения: 1 – ознакомительный (узнавание ранее изученных объектов, свойств), 2 – репродуктивный (выполнение деятельности по образцу, инструкции или под руководством), 3 – продуктивный (планирование и самостоятельное выполнение деятельности, решение проблемных задач).

## **3. УСЛОВИЯ РЕАЛИЗАЦИИ РАБОЧЕЙ ПРОГРАММЫ ДИСЦИПЛИНЫ**

#### **3.1 Требования к минимальному материально-техническому обеспечению**

Дисциплина реализуется в учебном кабинете информатики и информационных технологий в профессиональной деятельности.

Оснащение учебного кабинета:

Специализированная мебель;

Технические средства обучения: персональные компьютеры для обучающихся, объединенные в локальную сеть с выходом в Интернет;

Оборудование, включая приборы: не используется;

Наглядные пособия.

#### **3.2 Учебно-методическое обеспечение дисциплины**

Основная учебная литература:

1. Сергеева, И. И. Информатика : учебник / И.И. Сергеева, А.А. Музалевская, Н.В. Тарасова. — 2-е изд., перераб. и доп. — Москва : ФОРУМ : ИНФРА-М, 2021. — 384 с. — (Среднее профессиональное образование). - ISBN 978-5-8199-0775-7. - Текст : электронный. - URL: https://znanium.com/catalog/product/1583669 (дата обращения: 08.12.2023). — Режим доступа: по подписке.

2. Плотникова, Н. Г. Информатика и информационно-коммуникационные технологии (ИКТ) : учебное пособие / Н. Г. Плотникова. — Москва : РИОР : ИНФРА-М, 2021. — 124 с. — (Среднее профессиональное образование). - ISBN 978-5-369-01308-3. - Текст : электронный. - URL: https://znanium.com/catalog/product/1229451 (дата обращения: 08.12.2023). — Режим доступа: по подписке.

3. Гаврилов, М. В. Информатика и информационные технологии : учебник для среднего профессионального образования / М. В. Гаврилов, В. А. Климов. — 4-е изд., перераб. и доп. — Москва : Юрайт, 2021. — 383 с. — (Профессиональное образование). — ISBN 978-5-534-03051-8. — Текст : электронный.— URL: https://urait.ru/bcode/469424 (дата обращения: 08.12.2023). — Режим доступа: по подписке.

Дополнительная учебная литература:

1. Безручко, В. Т. Информатика. Курс лекций : учебное пособие / В. Т. Безручко. — Москва : ФОРУМ : ИНФРА-М, 2020. — 432 с. — (Высшее образование: Бакалавриат). - ISBN 978-5-8199-0763-4. - Текст : электронный. - URL: https://znanium.com/catalog/product/1036598 (дата обращения: 08.12.2023). — Режим доступа: по подписке.

Учебно-методическая литература для самостоятельной работы:

1. Петухов, И. В. ЕН 02 Информатика : методическое пособие по выполнению практических занятий для специальности 08.02.10 / И.В. Петухов. — Москва : Учебнометодический центр по образованию на железнодорожном транспорте, 2020. — 84 с. — URL:<http://umczdt.ru/books/35/239536/> (дата обращения: 08.12.2023). — Режим доступа: по подписке.

2. Информатика: методическое пособие по проведению практических занятий. - Курган: КИЖТ УрГУПС, 2020. – 211 с.- Текст: электронный.

3. Информатика: методическое пособие по организации самостоятельной работы. - Курган: КИЖТ УрГУПС, 2020. – 27 с.-Текст: электронный.

Справочная литература

1. Информатика: Энциклопедический словарь для начинающих/ Д.А. Поспелов.- Москва: Педагогика-Пресс, 1994.-352с.-Текст: электронный.

2. Шафрин, Ю.А. 1500 основных понятий, терминов и практических советов для пользователей персональным компьютером.-Москва: Дрофа, 2001.-272с.-Текст: электронный.

## **3.3. Информационные ресурсы сети Интернет и профессиональные базы данных**

Перечень Интернет-ресурсов:

1. Виртуальный компьютерный музей [www.computer-museum.ru](http://www.computer-museum.ru/)

2. Сайт с актуальной информацией о компьютерах [www.procomputer.su](http://www.procomputer.su/)

3. Единое окно доступа к информационным ресурсам: Информатика и информационные технологии

[http://window.edu.ru/catalog/resources?p\\_rubr=2.2.75.6](http://window.edu.ru/catalog/resources?p_rubr=2.2.75.6)

Профессиональные базы данных: не используются.

Программное обеспечение:

- 1. Операционная система Windows;
- **2. Пакет офисных программ Microsoft Office;**
- 3. GIMP;
- 4. Компас 3D LT.

## **4. КОНТРОЛЬ И ОЦЕНКА РЕЗУЛЬТАТОВ ОСВОЕНИЯ ДИСЦИПЛИНЫ**

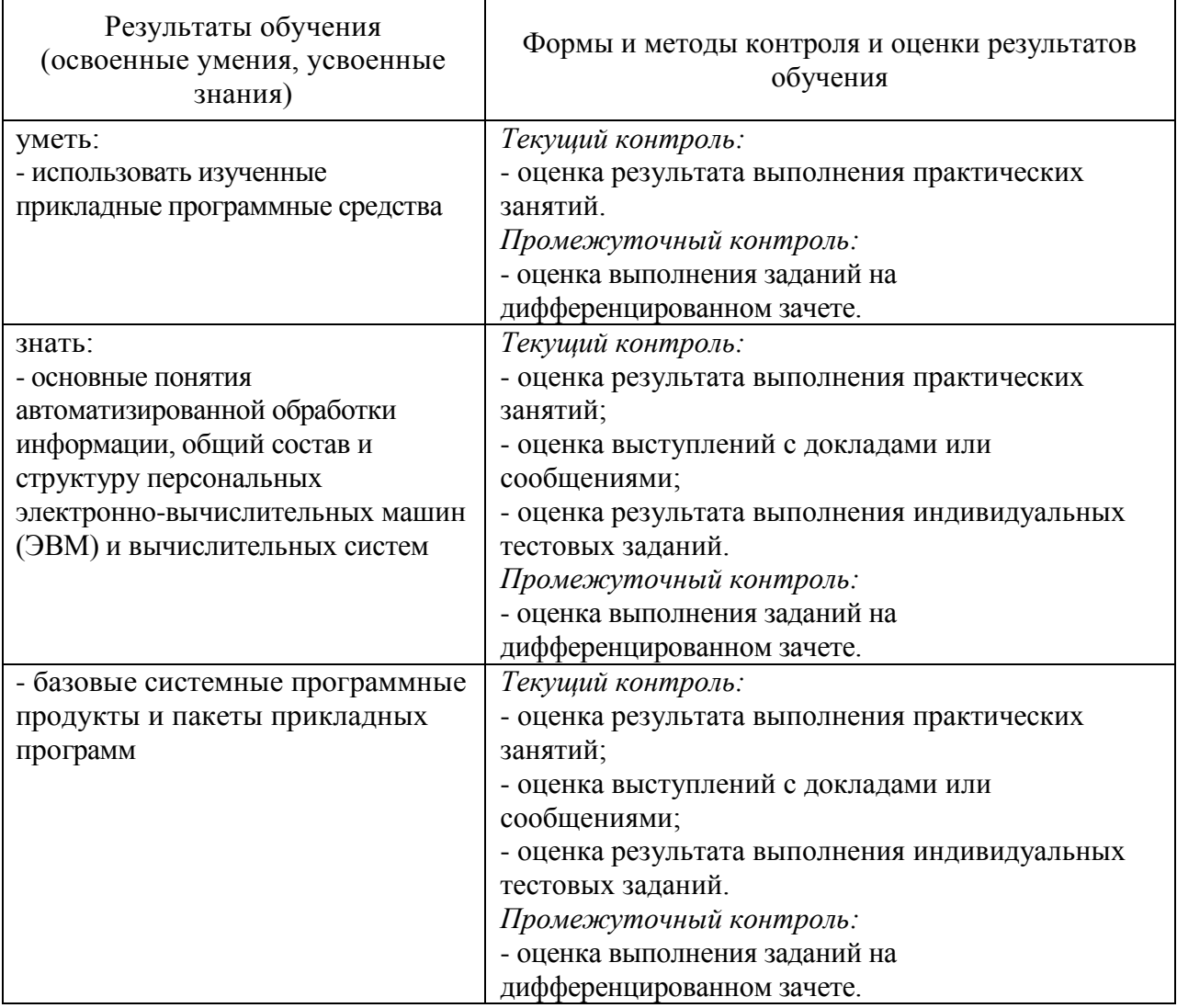